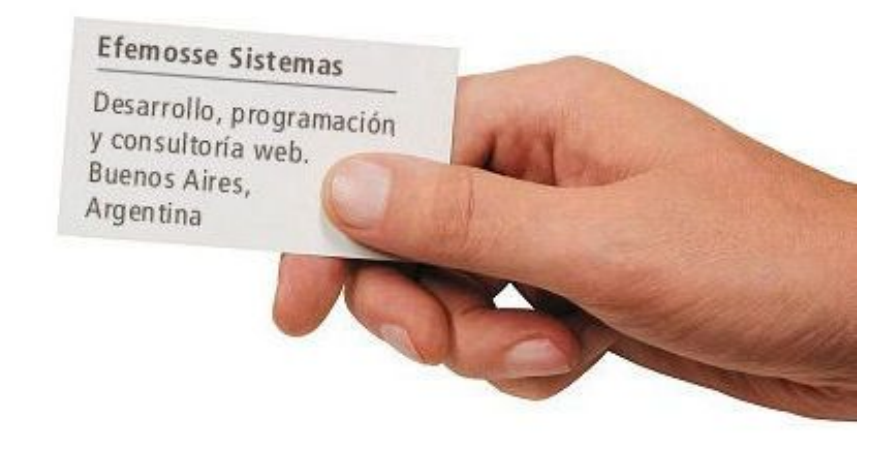

Desarrollo, programación y consultoría Web Sistemas para Windows

# **EfeMosseSistemas**

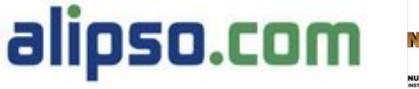

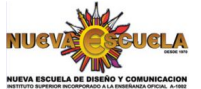

**Emprendedores 2.0** La Red Social de los Emprendedores

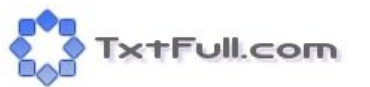

## **Viernes 20/03/2009 –"Taller sobre Posicionamiento natural y patrocinado en buscadores. Como desarrollar sitios exitosos. SEO y SEM"**

Actividad dirigida a interesados que poseen o administran portales, sitios web, blogs.

## **Desarrollo**

El posicionamiento web se puede dividir en dos partes. Por un lado tenemos el posicionamiento de un sitio orientado a atraer nuevas visitas, y por otro podemos plantear como posicionar nuestro sitio ante los usuarios ya existentes.

Si posicionamos nuestro sitio web para los buscadores y atraemos nuevos usuarios pero no ofrecemos lo necesario que para que ellos vuelvan, estaremos desperdiciando potenciales clientes o visitantes a nuestro sitio web, sea de una empresa, proyecto, portal, etc.

#### 1) Posicionando para usuarios nuevos

Podemos encontrar 4 grandes opciones para atraer nuevas visitas a nuestro sitio. Éstas son: buscadores, directorios, enlaces y posicionamiento de marca / imagen.

1.1 Buscadores:

1.1.1 Búsqueda orgánica: es la búsqueda normal en un buscador, los resultados son los que salen por el posicionamiento natural y algoritmo del buscador.

El posicionamiento en buscadores (en inglés conocido como SEO: search engine optimization) es un tema importantísimo para poder figurar en las primeras posiciones de un buscador.

Por empezar hay que aclarar que para posicionar un sitio web primero el buscador tiene que haber indexado el mismo. Para ello casi todos los buscadores tienen una opción de "Agregar el sitio" desde donde uno especifica la URL principal del sitio a ser indexado por ese motor de búsqueda. Además muchos buscadores lo que hacen es rastrear mediante robots los links y van indexando las páginas a medida que saltan de un link a otro)

Para que el sitio figure en las primeras posiciones conviene seguir las siguientes pautas:

## - **Urls amigables**:

Tenemos que intentar que las paginas web no tengan  $\chi$  o & en sus nombres en lo posible. Lo ideal es que el contenido de la pagina esté aclarado en el archivo o ubicación. Por ejemplo, si tenemos una pagina con información de pesca de langostinos, información que se carga de una base de datos, la URL [http://www.misitio.com/ver\\_info.php?cat=3](http://www.misitio.com/ver_info.php?cat=3) seria incorrecta. Lo ideal seria [http://www.misitio.com/la\\_pesca\\_de\\_langostinos\\_3](http://www.misitio.com/la_pesca_de_langostinos_3)

Asimismo para navegar dentro del sitio conviene linkear a las secciones con la frase a posicionar. O sea que si hacemos un link hacia la pagina de información de la pesca de langostinos, que el link sea de esta forma: <a ref.=" [http://www.misitio.com/la\\_pesca\\_de\\_langostinos\\_3](http://www.misitio.com/la_pesca_de_langostinos_3) ">Pesca de langostinos</a>

## **Ciudad Autónoma de Buenos Aires. Argentina. www.efeMosseSistemas.com.ar -**

**1**

**info@efemossesistemas.com.ar \_\_\_\_\_\_\_\_\_\_\_\_\_\_\_\_\_\_\_\_\_\_\_\_\_\_\_\_\_\_\_\_\_\_\_\_\_\_\_\_\_\_\_\_\_\_\_\_\_\_\_\_\_\_\_\_\_\_\_\_\_\_\_\_\_\_\_\_\_\_\_\_\_\_\_\_\_\_\_\_\_\_\_\_\_\_\_\_\_\_\_\_\_\_\_\_\_\_\_\_\_\_\_\_\_\_\_\_\_\_**

Desarrollo, programación y consultoría web. **Buenos Aires.** Argentina

Desarrollo, programación y consultoría Web Sistemas para Windows

# **EfeMosseSistemas**

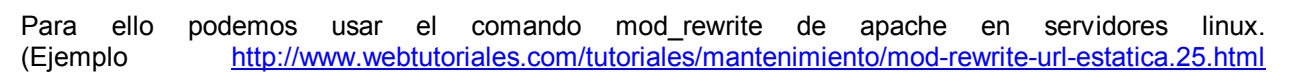

generador de código para archivo .htaccess: <http://webconfs.com/url-rewriting-tool.php> )

Intentar usar guiones del medio y no mas de palabras en la URL. Además no conviene usar subdominios. Acordarse de que se diferencia entre mayúsculas, minúsculas y tildes.

Para que los buscadores no sigan determinado link se usa el tag rel=\"nofollow\"

Para que los buscadores sepan que pagina es la verdadera de varias duplicadas, se usa el siguiente tag dentro del <head></head>: ejemplo:

<link rel="canonical" href="http://www.mipagina.com.ar/producto/pesca-de-langostinos/1" />

#### - **Meta tags:**

Son líneas de código HTML que se usan para indicarle a los buscadores información como el título, descripción, palabras clave, idioma y autor del sitio.

Siempre conviene usar meta tags específicos en diferentes páginas porque sino perdemos posibilidades de más visitas. En el ejemplo anterior, si tenemos la pagina sobre la pesca de langostinos, y otra de pesca de merluza, deberíamos usar diferentes meta tags en las dos páginas.

<TITLE>Titulo de la pagina</TITLE>

<META name="description" content="descripción de la página">

Dependiendo del buscador, esto va a ser mostrado con el titulo de la pagina. Puede ser una palabra, oración o párrafo describiendo el contenido de la página. Debe ser razonablemente corto, conciso e ir al grano.

<META name="keywords" content="una, lista, de, palabras">

Hay que elegir un listado de las palabras que creas convenientes, separados por comas. Recordá usar sinónimos, dichos, etc. Si tu página de es de autos, deberías usar palabras como auto, autos, vehículos, automóviles, etc.

Mas información en http://www.elquille.info/HTMLscripts/HTML\_meta.htm

Generador de meta tags <http://www.webexperto.com/herramientas/metatags.php>

#### - **Páginas cortas**

Siempre intentar tener páginas cortas para que los buscadores indexen todo el contenido.

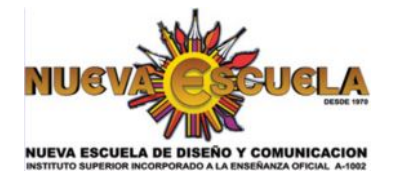

**Ciudad Autónoma de Buenos Aires. Argentina. www.efeMosseSistemas.com.ar -**

**info@efemossesistemas.com.ar \_\_\_\_\_\_\_\_\_\_\_\_\_\_\_\_\_\_\_\_\_\_\_\_\_\_\_\_\_\_\_\_\_\_\_\_\_\_\_\_\_\_\_\_\_\_\_\_\_\_\_\_\_\_\_\_\_\_\_\_\_\_\_\_\_\_\_\_\_\_\_\_\_\_\_\_\_\_\_\_\_\_\_\_\_\_\_\_\_\_\_\_\_\_\_\_\_\_\_\_\_\_\_\_\_\_\_\_\_\_**

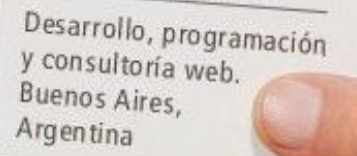

Desarrollo, programación y consultoría Web Sistemas para Windows

# **EfeMosseSistemas**

### - **Palabras clave dentro del contenido**

Si tenemos una página de venta de calzado intentemos que dentro de la página figuren las palabras zapatos, calzado, zapatería, zapatillas, indumentaria, zapatos de cuero, zapatos reforzados, etc. De esta forma los buscadores van a posicionar más alto el sitio porque esas palabras forman parte de la página.

#### - **Palabras clave en el dominio.**

A la hora de registrar un dominio conviene que incluyamos una palabra clave en el mismo. O sea, si hay dos páginas idénticamente posicionadas pero una de ellas se llama [www.zapatosdonpepe.com.ar](http://www.zapatosdonpepe.com.ar/) y la otra se llama [www.donpepo.com.ar](http://www.donpepo.com.ar/) a la hora de buscar "zapatos" va a aparecer primera la de zapatosdonpepe.com.ar

#### - **Antigüedad del dominio**

Google valora más un dominio que es más antiguo que uno nuevo. Por eso si contás con un dominio antiguo no es conveniente cambiarlo por otro.

#### - **ALT en imágenes**

Si usamos imágenes en nuestro sitio conviene usar el atributo ALT, de esta forma posicionaremos nuestro sitio con estas imágenes (y también para los buscadores de imágenes) así como también conviene que el archivo tenga como nombre el contenido del mismo. En vez de un archivo llamado imagen.gif para la foto de un perro collie, conviene usar perro\_colllie.gif

Volviendo al ejemplo de los zapatos, si tenemos varias imágenes de tipos como zapatos mocasines, ballerinas, de cuero, ojotas, zapatos con taco, etc. Usemos el tag de la siguiente forma:

<img src="ojota\_de\_color\_celeste.gif" alt="ojotas de colores">

## - **Uso de la palabra clave en etiquetas H2, H3,negrita e itálica**

Esto indica a los buscadores que las palabras clave son importantes. Por ejemplo, negrita seria

#### <b>Zapatos de cuero</b>, quedaría **Zapatos de cuero**

<i>Zapatos con taco</i>, quedaría *Zapatos con taco*

#### **1.1.2. Vínculos patrocinados**

De refiere a la administración y creación de los enlaces patrocinados en los motores de búsqueda y no tiene nada que ver con el posicionamiento natural de un sitio. Éstos son los vínculos pagados y siempre figuran en colores o resaltados en los buscadores. Casi todos los buscadores cuentan con un servicio de enlaces patrocinados, siendo los más importantes los de Google, Yahoo y MSN (Adwords, Yahoo Marketing y MSN Adcenter).

**\_\_\_\_\_\_\_\_\_\_\_\_\_\_\_\_\_\_\_\_\_\_\_\_\_\_\_\_\_\_\_\_\_\_\_\_\_\_\_\_\_\_\_\_\_\_\_\_\_\_\_\_\_\_\_\_\_\_\_\_\_\_\_\_\_\_\_\_\_\_\_\_\_\_\_\_\_\_\_\_\_\_\_\_\_\_\_\_\_\_\_\_\_\_\_\_\_\_\_\_\_\_\_\_\_\_\_\_\_\_**

Desarrollo, programación y consultoría web. **Buenos Aires.** Argentina

Desarrollo, programación y consultoría Web Sistemas para Windows

# **Efe**MosseSistemas

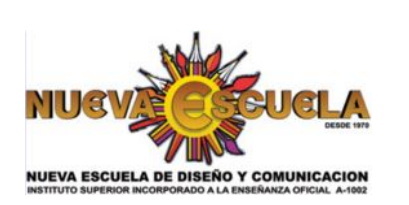

## **1.2 Directorios**

Los directorios son sitios que cuentan con catálogos ordenados de sitios. Éstos se ordenan por árboles de categorías armadas por personas, y no robots. De esta forma se puede acceder por categorías a los sitios buscadores. Algunos ejemplos son: [http://www.todoar.com](http://www.todoar.com/), [http://www.ahijuna.com.ar](http://www.ahijuna.com.ar/), [http://www.dmoz.org](http://www.dmoz.org/) , [www.tooodo.com](http://www.tooodo.com/)

## **1.3 Enlaces**

Un buen método de conseguir enlaces es intercambiando enlaces con otros sitios. De esta forma se obtienen links desde otros sitios, ganando más posibilidades de acceso y mayor valor del pagerank de Google si estos sitios tienen un alto valor. (PageRank (PR) es un valor numérico que representa la importancia que una página web tiene en Internet. Google se hace la idea de que cuando una página coloca un enlace (link) a otra, es de hecho un voto para esta última.)

Hay que destacar la herramienta de análisis de palabras clave que ofrece Adwords, útil para ver palabras clave o frases relacionadas con los térmisos a publicitar. (O posicionar en el caso del SEO) También se lanzó recientemente <http://www.google.com/insights/search>que permite analizar búsquedas a nivel mundial.

Acordarse siempre que conviene que los enlaces externos que recibamos tengan en el texto del enlace la palabra o frase a posicionar. Si muchos sitios nos linkean con la frase "Venta de calzado" vamos a tener plena seguridad que estaremos posicionando bien para esa frase. Pero no olvidemos que cuanta mayor variedad de frases distintas haya, mayor cantidad de visitantes obtendremos.

También se puede asociarse a servicios de intercambios de enlaces dinámicos como por ejemplo [http://www.txtful.com](http://www.txtful.com/) lo que permite poder rotar el link en miles de sitios especificando para que paises y categorías de sitios se mostrará nuestro link.

## **1.4 Posicionamiento de marca / imagen**

Posicionar una marca en Internet no es difícil. La mejor forma es contar con un sistema de afiliados o webmasters que muestren una vidriera virtual, banner o logo de nuestro sitio a cambio de pagos por clicks,

**Ciudad Autónoma de Buenos Aires. Argentina. www.efeMosseSistemas.com.ar -**

**info@efemossesistemas.com.ar**

**\_\_\_\_\_\_\_\_\_\_\_\_\_\_\_\_\_\_\_\_\_\_\_\_\_\_\_\_\_\_\_\_\_\_\_\_\_\_\_\_\_\_\_\_\_\_\_\_\_\_\_\_\_\_\_\_\_\_\_\_\_\_\_\_\_\_\_\_\_\_\_\_\_\_\_\_\_\_\_\_\_\_\_\_\_\_\_\_\_\_\_\_\_\_\_\_\_\_\_\_\_\_\_\_\_\_\_\_\_\_**

Desarrollo, programación y consultoría web. **Buenos Aires**, Argentina

Desarrollo, programación y consultoría Web Sistemas para Windows

# **Efe**MosseSistemas

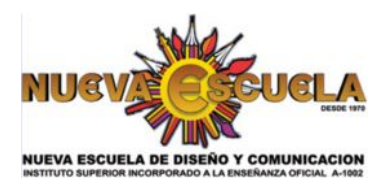

ventas o registros (o todo junto) para que de esta forma la marca se esté visualizando casi gratis en miles de páginas web.

## 2) Posicionando para usuarios existentes

Retener a los usuarios que ya visitan nuestro sitio es un paso fundamental en el desarrollo de cualquier web. Lo importante no es solo que la gente venga, sino que vuelva. Justamente para ello hay muchas pautas a tomar en cuenta:

- Contenido actualizado: mantener siempre nuestro sitio actualizado con nuevo material. Un usuario que ve que nuestro sitio está siempre igual y no se renueva su material (sean noticias, apuntes, artículos, temas en blogs, etc.) no va a volver.
- Links dinámicos a noticias, mensajes en blogs, temas de foros. Se puede generar un listado de links que se actualicen dinámicamente que linkeen a artículos del sitio, a mensajes en un blog o nuevos temas en foros.
- Envío de newsletter a usuarios registrados en nuestro sitio para envío de promociones, sorteos, premios. De esta forma se le provee a los visitantes de actualizaciones vía email. Como siempre, no conviene saturar a los usuarios. Más de un envío semanal es contraproducente, siendo lo más eficaz 1 vez cada 15 días.
- Encuestas para saber que piensan los usuarios de nuestro sitio. Saber que piensan los usuarios mediante encuestas es muy útil, más que nada las críticas negativas sobre modificaciones de secciones, contenido poco útil o una incorrecta accesibilidad al sitio.
- Encuestas para que los usuarios investiguen en nuestro sitio preguntas que les hagamos sobre el mismo. Generar una encuesta preguntando a la gente sobre por ejemplo "Cuantas categorías de tipos de zapatos" hay en nuestro sitio o "Cuantos medios de pago ofrecemos en nuestro carrito de compras" es un gancho para que los usuarios ingresen a nuestro sitio, naveguen en el mismo y aprendan más sobre el mismo.
- Generar comunidad de usuarios mediante
	- Foros: un foro crea una comunidad de usuarios que participa activamente en nuestro sitio. Conviene tener un equipo de moderadores que filtren el spam, los comentarios agresivos o fuera de lugar.
	- o Blogs: con un blog la distancia entre el dueño de un sitio o una empresa y sus lectores se achica, dando una sensación de honestidad y acercamiento uno a uno.

**\_\_\_\_\_\_\_\_\_\_\_\_\_\_\_\_\_\_\_\_\_\_\_\_\_\_\_\_\_\_\_\_\_\_\_\_\_\_\_\_\_\_\_\_\_\_\_\_\_\_\_\_\_\_\_\_\_\_\_\_\_\_\_\_\_\_\_\_\_\_\_\_\_\_\_\_\_\_\_\_\_\_\_\_\_\_\_\_\_\_\_\_\_\_\_\_\_\_\_\_\_\_\_\_\_\_\_\_\_\_**

**Ciudad Autónoma de Buenos Aires. Argentina. www.efeMosseSistemas.com.ar info@efemossesistemas.com.ar**

Desarrollo, programación y consultoría web. **Buenos Aires,** Argentina

Desarrollo, programación y consultoría Web Sistemas para Windows

## **Efe**MosseSistemas

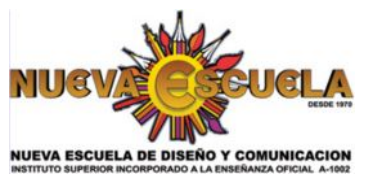

o Opiniones en noticias: habilitar los comentarios en noticias, apuntes, artículos o temas en blogs es una buena forma de incentivar a la gente para que forme parte de nuestro sitio. Como en el punto de los Foros, tener en cuenta la moderación de los mismos.

## 3) Estadísticas

¿Cómo sabes qué resultados está obteniendo tu sitio? ¿Sabés quién visita tu sitio, cuántas visitas tiene, cómo son estas visitas, de dónde vienen, qué sitios o buscadores han enviado un visitante a tu sitio…? ¿Conoces qué secciones de tu web les interesan más o menos a tus visitantes?

Las estadísticas de visitas permiten responder el QUIEN, COMO, CUANDO, DE DONDE y A DONDE de nuestros visitantes.

Quien: Países de orígenes

Como: navegadores usados, resolución de pantalla

Cuando: días y horarios de visitas

De donde: de que países o buscadores llegaron, que se buscó en los buscadores

A donde: que páginas fueron visitadas, cuales son las páginas de entrada y de salida

Un análisis de estos puntos al menos una vez por mes sirve para analizar que está pasando con nuestro sitio. Ver que días y en que horarios recibimos más visitas. Comparar las páginas visitadas cada mes y analizar el motivo del aumento o disminución de visitas, analizar si nuestro sitio está diseñado para la resolución de pantalla más usada. Ver que está buscando la gente para llegar. Si faltan palabras clave, por que faltan? No es hora de optimizar el sitio para esa palabra?

#### **INTRODUCCION A ADWORDS**:

Adwords es un sistema de publicidad de Google que permite publicitar un sitio dentro de los resultados de búsquedas en Google, buscadores asociados (ask.com, ya.com, aol.com, ubbi.com, etc) y sitios asociados, así como crear campañas por palabras clave.

En el seminario crearemos campañas de prueba en vivo.

**Ciudad Autónoma de Buenos Aires. Argentina. www.efeMosseSistemas.com.ar -**

**info@efemossesistemas.com.ar \_\_\_\_\_\_\_\_\_\_\_\_\_\_\_\_\_\_\_\_\_\_\_\_\_\_\_\_\_\_\_\_\_\_\_\_\_\_\_\_\_\_\_\_\_\_\_\_\_\_\_\_\_\_\_\_\_\_\_\_\_\_\_\_\_\_\_\_\_\_\_\_\_\_\_\_\_\_\_\_\_\_\_\_\_\_\_\_\_\_\_\_\_\_\_\_\_\_\_\_\_\_\_\_\_\_\_\_\_\_**

Desarrollo, programación y consultoría web. **Buenos Aires**, Argentina

Desarrollo, programación y consultoría Web Sistemas para Windows

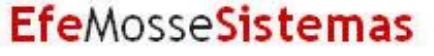

## **Francisco Mosse**

Francisco Mosse, director de [Efemosse Sistemas.](http://www.efemossesistemas.com.ar/) Creador y desarrollador de:

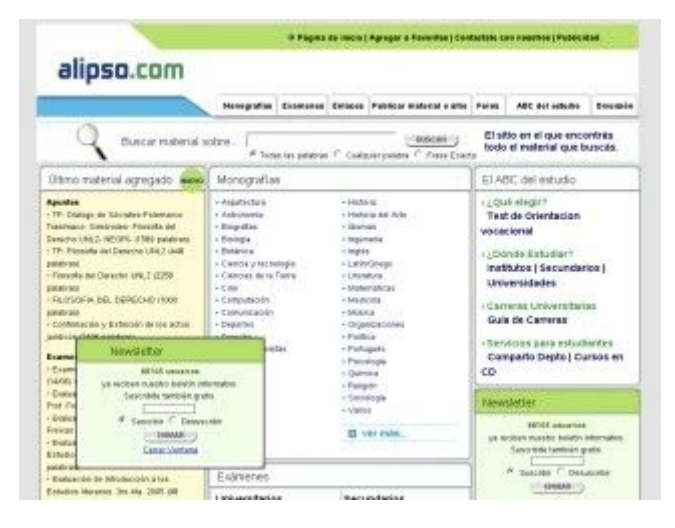

Alipso.com: [portal edu](http://www.alipso.com/)cativo con apuntes, exámenes, foros y contenido educativo

AlexaRank: **26,701** Al Marzo de 2009: 45.000 visitas distintas por dia. Más de 70.000 usuarios registrados a nuestro Newsletter.

---------------------------------------------------

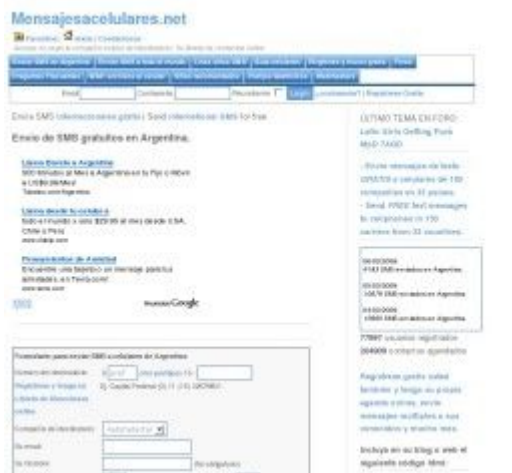

Mensajesac[elulares.net: Servicio de](http://www.mensajesacelulares.net/) mensajes de texto a celulares

AlexaRank es: **53,360**

A Marzo de 2009: más de 15.000 visitas únicas por día. Más de 15.000 SMS enviados por día. 80.000 usuarios registrados y 210.000 contactos agendados.

**Ciudad Autónoma de Buenos Aires. Argentina. www.efeMosseSistemas.com.ar -**

**info@efemossesistemas.com.ar \_\_\_\_\_\_\_\_\_\_\_\_\_\_\_\_\_\_\_\_\_\_\_\_\_\_\_\_\_\_\_\_\_\_\_\_\_\_\_\_\_\_\_\_\_\_\_\_\_\_\_\_\_\_\_\_\_\_\_\_\_\_\_\_\_\_\_\_\_\_\_\_\_\_\_\_\_\_\_\_\_\_\_\_\_\_\_\_\_\_\_\_\_\_\_\_\_\_\_\_\_\_\_\_\_\_\_\_\_\_**

Desarrollo, programación y consultoría web. Buenos Aires, Argentina

Desarrollo, programación y consultoría Web Sistemas para Windows

# **Efe**MosseSistemas

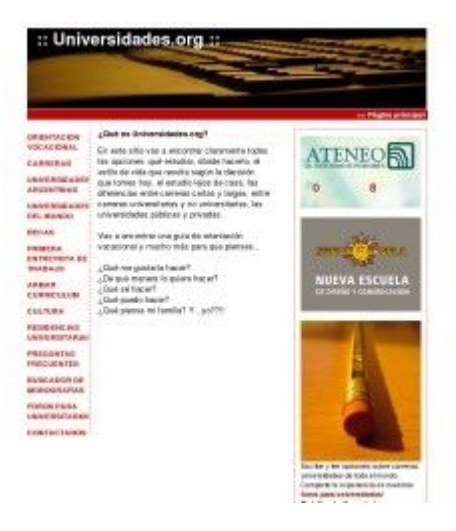

INTERCAMBIO DE ENLACES DE TEXTO CON TASA DE INTERCAMBIO DAMMICA

**ENLAGES** MOSTRANOS

is sure.  $-0.0000$ 

though rate to report of

 $\rightarrow$ 

Annuments.

 $\overline{7}$  Decrease do Mine  $-$  P --

**Room** 

 $_{\rm bin}$ 

**BUCIAR SESION** 

**MENUL** 

 $\sim$ 

**THITUROOM** 

Combination bio (committees as<br>missions propulsion from the field)

SOMOS DIFERENTES

.<br>A de descención de Abbon esta do

Therefore a process in children as painted award 20 forces of independent international decision.<br>Conclusi and communicate aways new out to take all international communication of ADSL (

**Richmon** 

**Richmond Compa** 

When we will<br>in summative the transition  $\ell$  . In<br>diffusion from the property contains recent to be the contained transit<br>  $\ell$  and  $\ell$  and  $\ell$  <br>and  $\ell$  are also appropriate the component train basis<br>a structure when

CORPORATION<br>Constitution of directions on the Materials president<br>Experimental constitutions on the Constitution

Figure 1979<br>Constitution of the Commission Commission of the Commission Commission<br>Commission of the Commission Commission<br>Commission of the Commission<br>Commission of the Commission

17. Elder higher block and y panel is clear put to be in the

LE OFRECEMOS WINNAME

#### www.unive[rsidades.org](http://www.universidades.org/)

Universidad[es.org: Universida](http://www.universidades.org/)des, Carreras e información útil para estudiantes preuniversitarios en Argentina.

AlexaRank es: **190,909** A Marzo de 2009: más de 25.000 visitas únicas por día. Más de 85.000 usuarios registrados a nuestro Newsletter.

### www.txtful[l.com](http://www.txtfull.com/)

Txtfull.com[: Intercambi](http://www.txtfull.com/)o de enlaces de texto con tasa de intercambio dinámica

AlexaRank: **159,656** A Marzo de 2009: más de 10.000 sitios asociados. Más de

**8**

**CONSERVERIGIAN AUTOR COMPANY OF A CONSERVERIGINAL COMPANY OF A CONSERVERIGINAL COMPANY OF A CONSERVERIGINAL COMPANY OF A CONSERVERIGINAL COMPANY OF A CONSERVERIGINAL COMPANY OF A CONSERVERIGINAL COMPANY OF A CONSERVERIGIN** 

**info@efemossesistemas.com.ar**

**\_\_\_\_\_\_\_\_\_\_\_\_\_\_\_\_\_\_\_\_\_\_\_\_\_\_\_\_\_\_\_\_\_\_\_\_\_\_\_\_\_\_\_\_\_\_\_\_\_\_\_\_\_\_\_\_\_\_\_\_\_\_\_\_\_\_\_\_\_\_\_\_\_\_\_\_\_\_\_\_\_\_\_\_\_\_\_\_\_\_\_\_\_\_\_\_\_\_\_\_\_\_\_\_\_\_\_\_\_\_**

Desarrollo, programación y consultoría web. **Buenos Aires**, Argentina

**SEP** 

Desarrollo, programación y consultoría Web Sistemas para Windows

# **Efe**MosseSistemas

1.000.000 anuncios mostrados por día.

Podés leer más en <http://www.efemossesistemas.com.ar/> así como ver algunos ejemplos de sitios desarrollados o proyectos propios.

Teléfono: +54 (011) 4643-9148 Celular: 156155-8693

**\_\_\_\_\_\_\_\_\_\_\_\_\_\_\_\_\_\_\_\_\_\_\_\_\_\_\_\_\_\_\_\_\_\_\_\_\_\_\_\_\_\_\_\_\_\_\_\_\_\_\_\_\_\_\_\_\_\_\_\_\_\_\_\_\_\_\_\_\_\_\_\_\_\_\_\_\_\_\_\_\_\_\_\_\_\_\_\_\_\_\_\_\_\_\_\_\_\_\_\_\_\_\_\_\_\_\_\_\_\_**